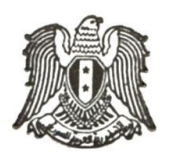

 **اجلمهورية العربية السورية وزارة التعليم العال والبحث العلمي** 

**إعـالن رقم /10/ الى الطــــالب العــــرب واألجــــانب**

**الحاصلين على شهادة الدراسة الثانوية العامة السورية بفرعيها )العلمي أو األدبي(**  أو الشهادة الثانوية غير السورية المعادلة لشهادة الدراسة الثانوية السورية بفرعيها (العلمي أو الأدب*ي* ) **في إحدى دورتي العامين 2022 أو 2023**

**تعلن وزارة التعليم العال والبحث العلمي عن قبول :**

عدد من الطلاب من أبناء البلاد العربية والأجنبية الحاصلين على شهادة الدراسة الثانوية السورية أو غير السورية ال<u>ت</u>ي **تعد معادلة لشهادة الدراسة الثانوية العامة السورية بفرعيها )العلمي واألديب ( للقبول يف السنة التحضريية لكليات )الطب البشري-طب األسنان-الصيدلة( واالختصاصات األخرى جبامعات ومعاهد اجلمهورية العربية السورية للعام ً الدراسي 2024-2023 مبوجب مفاضلة خاصة هبم ملا يلي وفقا :** 

- **-1** أن يكون الطالب حاصالً على شهادة الدراسة الثانوية العامة السورية )العلمي أو األديب( أو غري السريورية ااعادلرية ريا مري الرري ااطلوب **يف إحدى دوريت العامني 2022 أو** .**2023**
- **-2 الطالب الراغبون ابلتقدم ملفاضلة اجلامعات اخلاصة للكليات الطبية من محلة الشهادة الثانوية السورية وغريري السريورية مرين الفرير العلمي لعام 2023 ومريا قبري علرييهم االطريال علريى الشريروة الريواردة ابالعريالن رقريم 7 اخلرياب بريولل والتقريدم خريالل املواعيريد الوارده فيه.**
- 3- يتقـدّم الطالـب شخصـياً، أو وكيلـه القـانوني (بموجـب وكالـة رسميـة عامـة أو خاصـة) إلى أحـد مراكـز التسـجيل المعتمـدة في الجامعات والمحافظات السورية، مصطحباً معه الأوراق الثبوتية المطلوبة ،ويمكن في حال عدم وجود الطالب أن يتقدم عنه كل من (أب-أم-أخت-أخ-جد-جدة- زوج-زوجة) بموجب تفويض خطي من الطالب.
- **4** في حـال عـدم تحقيـق الطالـب للبنـد رقـم /3/ يمكنـه أن يقـوم بتفـويض أي شـخص مـن المقيمـين في الجمهوريـه العربيـة السـورية ويحمل الجنسية العربية السورية للتقدم بدلاً عنه بموجب تفويض خطي يتضمن البيانات الشخصية للمفوض (الاسم الثلاثي – الرقم الوطني - رقم هاتف/جوال- عنوان المفوض في سوريه).
	- 5- أن لا يقل معدل الطالب في الشهادة الثانوية عن :  **- 80 ٪** لتدوي رغاتو ،طا ة ااراضلة للتقدط الس ة التبض ية لكلهات : **الطب البشري - طب األسنان - الصيدلة - 75 ٪** لتدوي رغاتو ،طا ة ااراضلة للتقدط لهات **: اهلندسة بفروعها كافة - 60 ٪** لتدوي رغاتو ،طا ة ااراضلة للتقدط لهات:**الزراعة – الطب البيطري – التمريض- الكليات التطبيقية - 50 ٪** لتدوي رغاتو ،طا ة ااراضلة للتقدط **ابقي الكليات واملعاهد** .

بعد طي درجة المواد التالية إن وجدت: (التربية الدينية — التربية الرياضية والعسكرية — التربية الفنية والموسيقية — السلوك والمواظبة) باستثناء كلية الشريعة بجامعتي دمشق وحلب والمعهد المتوسط للعلوم الشرعية والعربية بدمشق حيث سيتم احتساب درجة مادة التربية الدينية حين التفاضل عليها ، اضافة لبعض الشروط ا<del>خ</del>اصة ببعض الكليات والمعاهد الواردة في نماية هذا **اإلعالن.**

# **رية ّ أحريكام عام**

- 1- كل طالب يحمل أكثر من جنسية ومن بينها الجنسية السورية يعامل على أساس أنه سوري من جميع الوجوه ولا يحق له التقدم **إىل هوه املفاضلة.**
- **-2 سيتم استبعاد الطالب احلائزين الشهادة الثانوية العامة السورية لعام 2023 والوين يعاملون معاملة الطالب السوريني ابلقبول**  الجامعي والـذين تقـدموا الى اعـلان المفاضـلة العامـة للطـلاب السـوريين، مـن مفاضـلة العـرب والأجانـب اذا كانـت الرغبـة الـتي **سيقبلون فيها ينتيجة مفاضلة العرب واالجانب مماثلة للرغبة اليت قبلوا فيها ابملفاضلة العامة.**
- **3-** قبول الطالب في السنة التحضيرية ودوامه في إحدى الجامعات لايعني بأن قبوله في نحاية السنة التحضيرية بنتيجة مفاضلة الفرز سيكون في هذه الجامعة، حيث سيتم التفاضل بين الطلاب في نماية السنة التحضيرية للقبول على كليات (الطب البشري– طب الأسنان- الصيدلة) في جامعات دمشق- حلب- تشرين- البعث- حماه — طرطوس**، ككتلة واحدة على أساس معدل السنة التحضريية فقط وبغض النظر عن مصدر الشهادة الثانوية.**
- **4** يدون الطالب رغبة السنة التحضيرية لكليات (الطب البشري-طب الأسنان-الصيدلة) مع الرغبات الاخرى وبالتسلسل الذي يرغبه ويختار اسم الجامعة التي يرغب بالدوام فيها.
- 5- القبول في قسمي اللغة الانكليزية واللغة الفرنسية يتطلب التقدم لاختبار واجتيازه بنجاح، وذلك وفق الشروط والمواعيد المحددة في إعلان المفاضلة العامة للفرع العلمي رقم/1/ ويحق للطالب التقدم إلى كلا الاختبارين.
- **6** مادة اللغة الأجنبية المعتمدة للدراسة في السنه التحضيرية وقسم اللغة الالمانية و الكليات التطبيقية والمعاهد التقانية هي اللغة الانكليزية حصراً.
	- 7- يتم قبول الطلاب بموجب هذه المفاضلة وفق معدلاتهم بالشهادة الثانوية بعد طي المواد المذكورة أعلاه.
		- **-8** ةقا طلاات ال اغار ةدوي رغاة أحد ااعاهد أن يكونوا م موالهد عاط 1997 وما ،عد.
- **9** يدرج الطالب الحائز الشهادة الثانوية من الفرع العلمي رغباته في بطاقة المفاضلة وفق المعدل المثوي المطلوب من الدرجات لكل كلية أو معهد (المشار إليها سابقاً) ووفق التسلسل الذي يرغبه ويمكنه تدوين /30/ رغبة كحد أقصى.
- **-** يدرج الطالب الحائز الشهادة الثانوية من الفرع الأدبي رغباته في بطاقة المفاضلة وفق المعدل المثوي المطلوب من الدرجات لكل كلية أو معهد (المشار إليها سابقاً) ووفق التسلسل الذي يرغبه ويمكنه تدوين /25/ رغبة كحد أقصى.
- **11** جَّري الاختبارات الخاصة ببعض الكليات والمعاهد خلال المواعيد المحدّدة لها في هذا الإعـلان ووفق الشروط الواردة باعـلان  $1/1$ المفاضلة العامة للفرع العلمي رقم
- **-12** على الطالب الري اغار اباللتبرياا ،كلهريات وأ سرياط )ا دسرية ااعماريرية- التمري يض –العلريوط ال ريبهة ةامعرية دمخري الر ريون اجلمهلرية- والفنون الجميلة التطبيقية–التربية الرياضية — اللغة الانكليزية — اللغة الفرنسية ) والمعهد التقابي للفنون التطبيقية بدمشق والمعاهد

التقانية للعلوم السياحية والفندقية والمحققين الحد الأدبى المطلوب لإجراء الاختبار ، إجراء الاختبارات خلال المواعيد المحدّدة في هذا الإعلان ووفق الشروط الواردة في إعلان المفاضلة العامّة للفرع العلمي رقم /1/ ، **ولا يحق للطالب تدوين أي رغبة من هذه الرغبات يف بطاقة املفاضلة إال إذا اجتاز االختبارات بنجاح** 

- **13** تتم الاختبارات للمقبولين في كليات التربية (معلم صف إرشاد نفسي رياض أطفال) وفي معهد النفط والغاز بالرميلان والمعهد التقابي للخطوط الحديدية بحلب في الكلية أو المعهد الذي قبل فيه الطالب خلال المواعيد المحددة لتسجيل الطلاب المقبولين، وفي معهد الآثار والمتاحف <u>في</u> الأسبوع الأول من بدء التسجيل. ويعد مستنكفاً عن التسجيل من لم يجر الاختبار في الموعد المحدد له ومن يُرفض بنتيجة الاختبارات التي تجرى بعد القبول ، يقبل في الرغبة التالية التي يحق له التسجيل فيها وفق بطاقة مفاضلته بعد إبراز وثيقة خطية من الكلية المعنية أو المعهد بأنه غير لائق بنتيجة الاختبار.
- **14** عند قبول الطالب في إحدى الكليات المفتتحة في فروع الجامعات يسمح له بالتحويل المماثل فيما بينها حصراً في السنة التالية للتسجيل ، كما يسمح له بالتحويل المماثل إلى الجامعات الحكومية الرئيسية شريطة أن يكون محققاً لمجموع الدرجات المطلوب للقبول في الجامعة التي يرغب بالتحويل إليها في العام الدراسي الذي قبل فيه الطالب مع مراعاة شروط وقواعد التحويل المماثل.
- **15** الطلاب المقبولون في جامعة الفرات (دير الزور) من الحاصلين على الشهادة الثانوية السورية من إحدى محافظات (الرقة <sup>—</sup>الحسكة– دير الزور) لا يسمح لهم بالتحويل المماثل إلى الجامعات الأخرى إلا إذا كانت درجاتهم في سنة القبول تخولهم الالتحاق بالجامعة المراد التحويل إليها.
- **-16** على الطالب ال اغب التقدط مراضلة الطالب الع ب واالوانب وف ش وط هذا اإلعالن ةسديد سلرة مالهة و همتها **/500/ خمسمئة دولار أمريكي في أحد المصارف المذكورة في هذا الإعلان ، وتحتسب هذه السلفة من قيمة رسم الخدمات** الجامعية حين إنجاز الطالب لمراحل تسجيله في الكلية أو القسم أو المعهد الذي قُبل فيه بنتيجة هذه المفاضلة، ولا تُرد هذه السلفة للطالب في حال قبوله وفق تسلسل رغباته المسجلة في بطاقة المفاضلة واستنكافه عن التسجيل خلال الفترة التي ستحدد للتسجيل النهائي، وتعاد هذه السلفة للطالب إذاكانت جميع رغباته مرفوضة.
	- **-17** ال يلت ط الطالب الع ب واألوانب ااقاولر ااعاهد االت مة خبدمة الدولة.
- **18** يحق للطالب الحاصل على الشهادة الثانوية العامة غير السورية الذي درس أكثر من نصف مواد تلك الشهادة بلغة أجنبية التسجيل في أقسام اللغات الأجنبية الموافقة للغة التي منحت فيها تلك الشهادة تسجيلاً مباشراً ضمن مواعيد تسجيل الطلاب المقبولين بمذه المفاضلة شريطة حصول الطالب على الشهادة الثانوية في سنة القبول أو السنة التي سبقتها على ألا يقل المعدل فيها عن 5**0**% وش**ريطة اجتاز الطالب اختبار اللغة بنجاح بالنسبة لقسمي اللغة الفرنسية والانكليزية ، ويطالب بالرسوم المماثلة للطلاب المقبولين** بمفاضلة العرب والأجانب.
- **-19 إن هوا اإلعالن هو اإلعالن األخري ملفاضلة العرب واألجانب، ولن يكون هنا فتح أي ابب للتسجي مرة اثنية، و جيب على الطالب**  التقيد التام بالمواعيد المحددة للتسجيل ومواعيد إجراء الاختبارات والمقابلات .

## الأوراق المطلوبة للتقدّم إلى المفاضلة

- **1** صورة مصدقة عن الوثيقة الأصلية للنجاح في شهادة الدراسة الثانوية العامة السورية، واذا كانت الشهادة الثانوية غير سورية (تصدق هذه الوثيقة من وزارة الخارجية في الدولة التي صدرت عنها ومن سفارة الجمهورية العربية السورية في هذه الدولة ومن وزارة خارجية الجمهورية العربية السورية في دمشق، وترفق ترجمة مصدقة من وزارة العدل إذا كانت باللغة الأجنبية).
- **2** صورة عن جواز السفر مرفقة بترجمة إلى اللغة العربية إذا كانت باللغة الأجنبية أو شهادة ميلاد أو إخراج قيد، اضافة الى صورة عن الوكالة أو التفويض وصورة عن البطاقة الشخصية للمفوض لمن لم يتقدم شخصياً.
	- **-3 إشعار مصريف بتسديد سلفة مالية وقيمتها 500 مخسمئة دوالر أمريكي يف املصارف املوكورة يف هوا االعالن**

إجراءات التقدّم إلى المفاضلة

أولاً: بالنسبة لحمة الشهادات الثانوية غير السورية يتم إنشاء ذاتية للطالب وحساب الشهادة الثانوية من قبل المركز الخاص لحساب الشهادات الثانوية غير السورية في الجامعة ويحصل الطالب على رقم الاكتتاب ليصار إلى بدء التقدم للمفاضلة ويمكن للطالب أن يقوم بإنشاء الذاتية **ً عن بعد من خالل الرابط وحساب شهادته الك ونيا : sy.shern.global.** 

- **:ً التقدم عن طريق الرابط اخلاب ابملفاضلة ابستخدام احلاسب الشخصي: اثنيا** ✓ **يتم الدخول إىل الرابط اخلاب ابلتقدم للمفاضلة من خالل موق املفاضلة sy.shern.Syria** ✓ **اخلطوة األوىل: احلصول على رمز التقدم للمفاضلة: -1 الضغط على زر احلصول على رمز التقدم للمفاضلة: -2 يتم ادخال املعلومات التالية: )فر الشهادة الثانوية – مصدر الشهادة – رقم االكتتاب – رقم املوابي - سنة الشهادة ( ويضغط على زر املتابعة. -3 يص للطالب رمز للتفعي برسالة نصية على هاتفه احملمول. ً** 4- يتم ادخال رمز التفعيل في الحقل المخصص لذلك ثم نضغط على زر التحقق فنحصل على رمز التقدم للمفاضلة ويصل للطالب أيضاً **الرمز برسالة نصية على رقم املوابي املعتمد يف املفاضلة. ً** يجب الاحتفاظ برمز التقدم للمفاضلة لاستخدامه في كل عملية دخول، مع بيان بأن هذا الرمز سري ولا يجب تداوله مع الأخرين حرصاً **على سالمة املفاضلة.**  ملاحظة هامة: يتوجب على الطالب اعتماد رقم الجوال الشخصي له وعدم استخدام أي رقم أخر حيث سيتم تثبيت هذا الرقم وفي حال رغب لاحقاً بتغيير رقم الجوال يجب مراجعة مركز التسجيل ليصار إلى اعتماد الرقم الجديد بعد التأكد من شخصية صاحب العلاقة. ✓ **اخلطوة الثانية: التقدم للمفاضلة: -1 يتم ادخال )رقم االكتتاب – رمز التقدم للمفاضلة – فر الشهادة – مصدر الشهادة(.**  2- يتم اختيار نمط القبول الذي يرغب به الطالب من سلسلة تحدد أنماط القبول (أنواع المفاضلات):
	- **مفاضلة العرب واألجانب**

**-3 تظهر بياانت الطالب بشك كام ويتوجب على الطالب التأكد من كافة البياانت ويف حال وجود أي خطأ يف البياانت يتوجب على الطالب مراجعة أقرب مركز دعم خاب ابملفاضلة. -4 خيتار الطالب )دورة الشهادة الثانوية – لغة التفاض ( مث زر متابعة. -5 يتم ادخال )الرقم الوطين – رقم اهلاتف – اتريخ الوالدة – العنوان(. -6 تظهر للطالب قائمة ابلرغبات اليت حتق له ابللون األخضر وقائمة ابلرغبات اليت ال حتق له وسبب عدم احقيتها ابللون األمحر. -7 يضغط زر املتابعة وإدخال الرغبات. -8 يبدأ الطالب ابختيار رغباته ابلتسلس الوي يرغب به يف بطاقة املفاضلة. -9 بعد االنتهاء من ادخال الرغبات وبعد تدقيقه لكام رغباته يتم الضغط على زر احلفظ واملتابعة. -10يف حال رغب الطالب بتعدي رغباته بعد احلفظ ميكن الضغط على زر تصحيح الرغبات ويقوم بتعدي رغباته ابلطريقة اليت يرغب هبا**  ثم يتم الضغط على زر الحفظ والمتابعة (يمكن للطالب التعديل لأكثر من مرة خلال فترة التقدم للمفاضلة). 11-بعد تسجيل الرغبات يتم الضغط على الزر الخاص بالرسوم المترتبة (رسوم الطوابع) ويتم تسديد الرسوم من خلال آلية الدفع الإلكتروني حيث تظهر للطالب رسالة برقم الاشتراك ويتم ارسالها برسالة نصية على رقم الموبايل المعتمد للمفاضلة ومقدار الرسم **املطلوب تسديده. -12أما ابلنسبة للسلفة 500 دوالر يتم تسديدها عن طريق املصرف من خالل وص حيص عليه الطالب من املركز.**  ✓ **اخلطوة الثالثة: الدف االلك وين: -1 خيتار الطالب من قائمة البنو البنل الوي يرغب ابلتسديد عن طريقه من خالل الضغط على الرابط اخلاب به ويتم الدخول على املوق اخلاب ابلبنل وميكن التسديد عن طريق شركات اهلاتف اخلليوي )سرييتي و MTN). -2 يتم التوجه إىل قائمة خدمات البنل ويتم اختيار الدف االلك وين. -3 من قائمة الفئات اليت تظهر يتم اختيار التعليم العال. -4 من قائمة املزود يتم حتديد وزارة التعليم العال. -5 من قائمة اخلدمات يتم حتديد خدمة )رسوم التسجي للمفاضلة(. -6 يتم ادخال رقم االش ا الوي ورد إليه ورقم االكتتاب. -7 يتم الضغط على زر االستعالم. -8 تظهر الدفعات املستحقة على الطالب ويتم حتديد الدفعة املراد تسديدها. -9 الضغط على زر الدف ومن مث التأكيد إلمتام عملية التسديد.** 

**:ً التقدم عن طريق تطبيق املفاضلة ابستخدام اهلاتف احملمول: اثنيا**

✓ **يتم حتمي التطبيق اخلاب ابملفاضلة من خالل موق الوزارة أو موق املفاضلة.** 

- ✓ **اخلطوة األوىل: يتم اختيار سجالت الطالب املرتبطة من خالل الصفحة الرئيسة وذلل ابلضغط على الرمز ) ( املوجود يف أعلى وميني الشاشة:**
- **-1 نضغط على إضافة طالب. -2 يتم ادخال املعلومات التالية: )رقم االكتتاب – مصدر الشهادة – الفر – الرقم الوطين أو رقم جواز السفر - املوابي – الربيد**  الالكتروني (إن رغب)) ثم نضغط على زر التسجيل.

**-3 يص للطالب رمز للتفعي برسالة نصية على هاتفه احملمول. -4 يتم ادخال رمز التفعي يف احلق املخصص لولل فيتم إضافة سج الطالب ضمن التطبيق.**  ✓ **اخلطوة الثانية: احلصول على رمز التقدم للمفاضلة من خالل الصفحة الرئيسة: -1 يتم الضغط على زر احلصول على رمز التقدم للمفاضلة -2 يتم الضغط على زر توليد الرمز ضمن سج الطالب فيظهر رمز املفاضلة ويرس للطالب الرمز عرب رسالة نصية على اهلاتف احملمول املعتمد. ً جيب االحتفاظ برمز التقدم للمفاضلة الستخدامه يفك عملية دخول، م بيان أبن هوا الرمز سري وال جيب تداوله م األخرين حرصا على سالمة املفاضلة. مالحظة هامة: يتوجب على الطالب اعتماد رقم اجلوال الشخصي له وعدم استخدام أي رقم أخر حيث سيتم تثبيت هوا الرقم ويف حال ً بتغيري رقم اجلوال جيب مراجعة مركز التسجي ليصار إىل اعتماد الرقم اجلديد بعد التأكد من شخصية صاحب العالقة. رغب الحقا**

- ✓ **اخلطوة الثالثة: التقدم للمفاضلة من خالل الصفحة الرئيسية:**
- **-1 يتم الضغط على زر التقدم للمفاضلة. -2 خيتار الطالب فر الشهادة الثانوية. -3 يتم اختيار منط القبول الوي يرغب به الطالب من قائمة حتدد أمناة القبول:**  • **مفاضلة العرب واألجانب -4 تظهر بياانت الطالب بشك كام ويتوجب على الطالب التأكد من كافة البياانت، ويف حال وجود أي خطأ يف البياانت يتوجب على الطالب مراجعة أقرب مركز دعم خاب ابملفاضلة. -5 خيتار الطالب )دورة الشهادة الثانوية – لغة التفاض ( مث زر متابعة. -6 يتم ادخال )الرقم الوطين – رقم اهلاتف – اتريخ الوالدة – العنوان(. -7 تظهر للطالب قائمة ابلرغبات اليت حتق له ابللون األخضر وقائمة ابلرغبات اليت ال حتق له وسبب عدم احقيتها ابللون األمحر. -8 يضغط زر املتابعة وإدخال الرغبات. -9 يبدأ الطالب ابختيار رغباته ابلتسلس الوي يرغب به يف بطاقة املفاضلة. -10بعد االنتهاء من ادخال الرغبات وبعد تدقيقه لكام رغباته يتم الضغط على زر احلفظ واملتابعة.**  11-وفي حال رغب الطالب بتعديل رغباته بعد الحفظ يمكن الضغط على زر تصحيح الرغبات ويقوم بتعديل رغباته بالطريقة التي يرغب ها ثم يتم الضغط على زر الحفظ والمتابعة (يمكن للطالب التعديل لأكثر من مرة خلال فترة التقدم للمفاضلة). **-12بعد تسجي الرغبات يتم الضغط على الزر اخلاب ابلرسوم امل تبة ويتم تسديد الرسوم من خالل آلية الدف اإللك وين حيث تظهر**  للطالب رسالة برقم الاشتراك ويتم ارساله برسالة نصية على رقم الموبايل المعتمد للمفاضلة ومقدار الرسم المطلوب تسديده. **-13أما ابلنسبة للسلفة يتم تسديدها عن طريق املصرف من خالل وص حيص عليه الطالب من املركز.** 
	- ✓ **اخلطوة الرابعة : الدف االلك وين:**
- **-1 خيتار الطالب من قائمة البنو البنل الوي يرغب ابلتسديد عن طريقه من خالل الضغط على الرابط اخلاب به ويتم الدخول على املوق اخلاب ابلبنل وميكن التسديد عن طريق شركات اهلاتف اخلليوي )سرييتي و MTN). -2 يتم التوجه إىل قائمة خدمات البنل ويتم اختيار الدف االلك وين.**

**-3 من قائمة الفئات اليت تظهر يتم اختيار التعليم العال. -4 من قائمة املزود يتم حتديد وزارة التعليم العال. -5 من قائمة اخلدمات يتم حتديد خدمة )رسوم التسجي (. -6 يتم ادخال رقم االش ا الوي ورد إليه ورقم االكتتاب. -7 يتم الضغط على زر االستعالم. -8 تظهر الدفعات املستحقة على الطالب ويتم حتديد الدفعة املراد تسديدها. -9 الضغط على زر الدف ومن مث التأكيد إلمتام عملية التسديد.** 

#### ملاحظات هامة للطلاب الذين ترفض جميع رغبا<del>مه بنتيجة م</del>فاضلة العرب والأجانب:

**-** يمكن للطلاب الذين رفضت جميع رغباتهم بنتيجة **مفاضلة العرب والأجانب** وكانوا قد دونوا كامل الرغبات في بطاقة المفاضلة والبالغ**/30**/ رغبة للفرع العلمي و/25/ رغبة للفرع الأدبي ويرغبون بتسوية أوضاعهم التقدم بطلباتمم إلى مديرية شؤون الطلاب المركزية في إحدى الجامعات لتحديد كلية أو معهد يرغبون التسجيل فيه وفق الشروط و الحدود الدنيا للدرجات المعلنة لنتائج مفاضلة العرب والأجانب ، على أن يتم تقديم الطلبات خلال فترة تسجيل الطلاب المستجدين المقبولين بنتيجة هذه المفاضلة، ولن يصار إلى تسوية وضع أي طالب ما لم يكن مدوناً لعدد الرغبات المذكورة أعلاه، وتتم معالجة الطلبات المقدمة بالجامعات وإصدار قوائم المقبولين من قبل وزارة التعليم العالي.

**-** لا يسوى وضع الطالب في كليات الفنون الجميلة والفنون الجميلة التطبيقية كونه يشترط فيها أن تكون الرغبة مدرجة في بطاقة المفاضلة ضمن الرغبات الأربعة الأولى

**ً يف االختبارات املطلوبة. - ال يسوى وض الطالب يف الكليات واملعاهد اليت تش ة اختبارات، ما مل يكن انجحا**

الشروط المطلوب توفرها لدى الطالب في شهادته الثانوية لتدوين بعض الاختصاصات أو بعض المعاهد اضافة للحد الأدنى المطلوب المدد في هذا الإعلان ولا يحق للطالب تدوين أي رغبة في بطاقة المفاضلة يحتاج القبول فيها إلى النجاح بالاختبار إلا إذا تقدم الى هذه الاختبارات

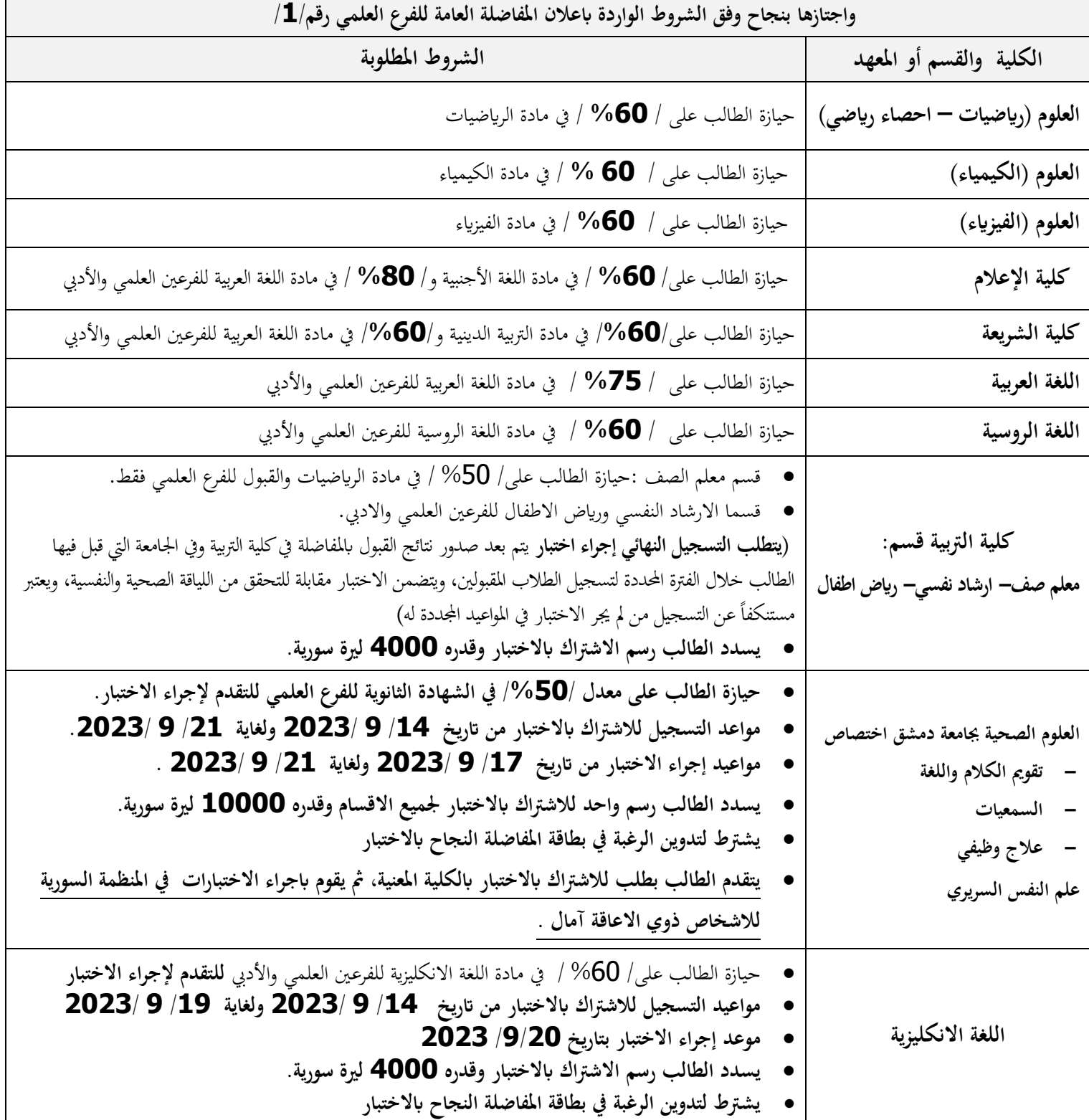

الشروط المطلوب توفرها لدى الطالب في شهادته الثانوية لتدوين بعض الاختصاصات أو بعض المعاهد اضافة للحد الأدبى المطلوب المحدد في هذا الإعلان ولا يحق للطالب تدوين أي رغبة في بطاقة المفاضلة يحتاج القبول فيها إلى النجاح بالاختبار إلا إذا تقدم الى هذه الاختبارات

**واجتازها بنجاح وفق الشروة الواردة ابعالن املفاضلة العامة للفر العلمي رقم 1** 

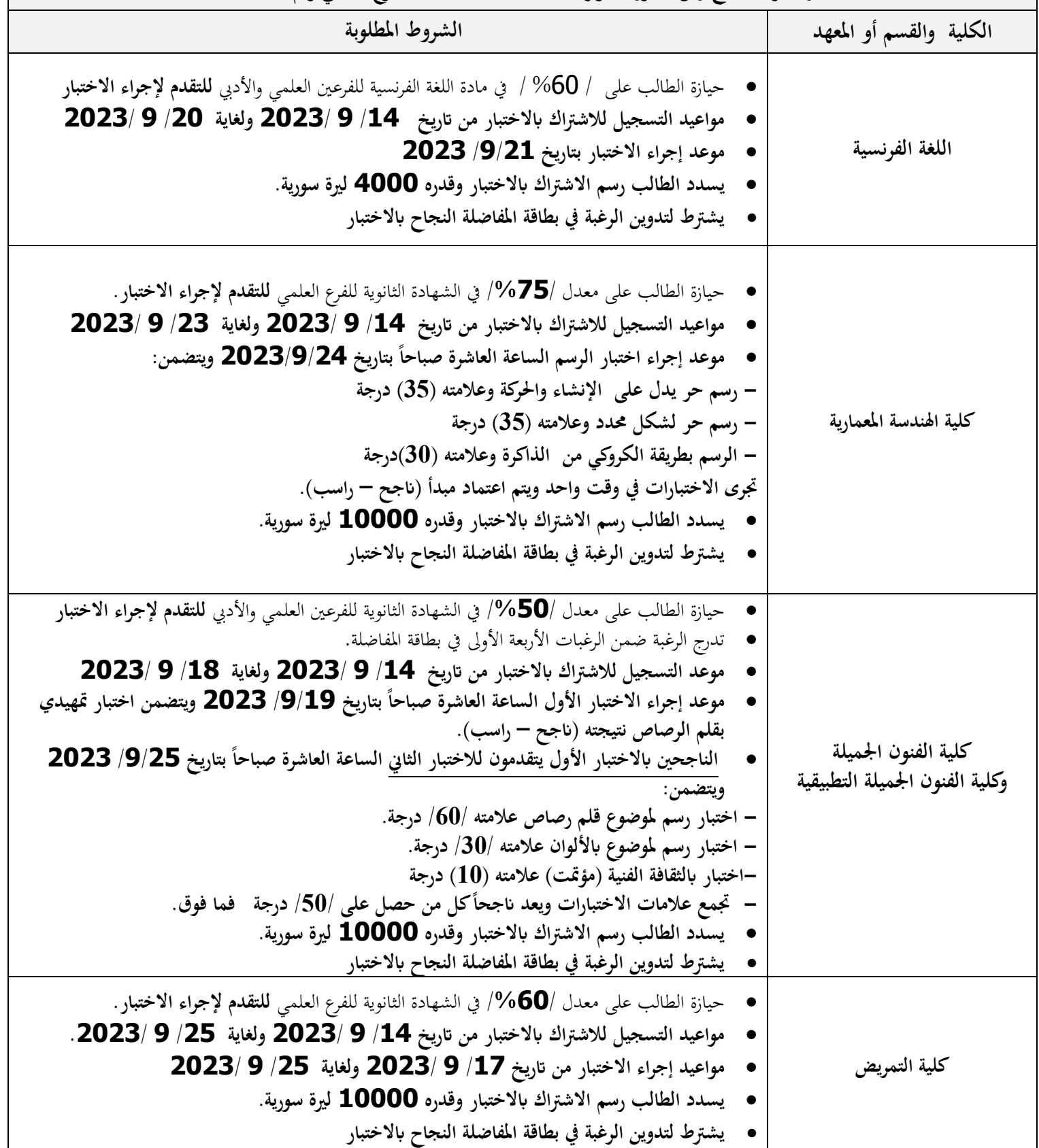

الشروط المطلوب توفرها لدى الطالب في شهادته الثانوية لتدوين بعض الاختصاصات أو بعض المعاهد اضافة للحد الأدبى المطلوب المدد في هذا الإعلان ولا يحق للطالب تدوين أي رغبة في بطاقة المفاضلة يحتاج القبول فيها إلى النجاح بالاختبار إلا إذا تقدم الى هذه الاختبارات

واجتازها بنجاح وفق الشروط الواردة باعلان المفاضلة العامة للفرع العلمي رقم/1 /

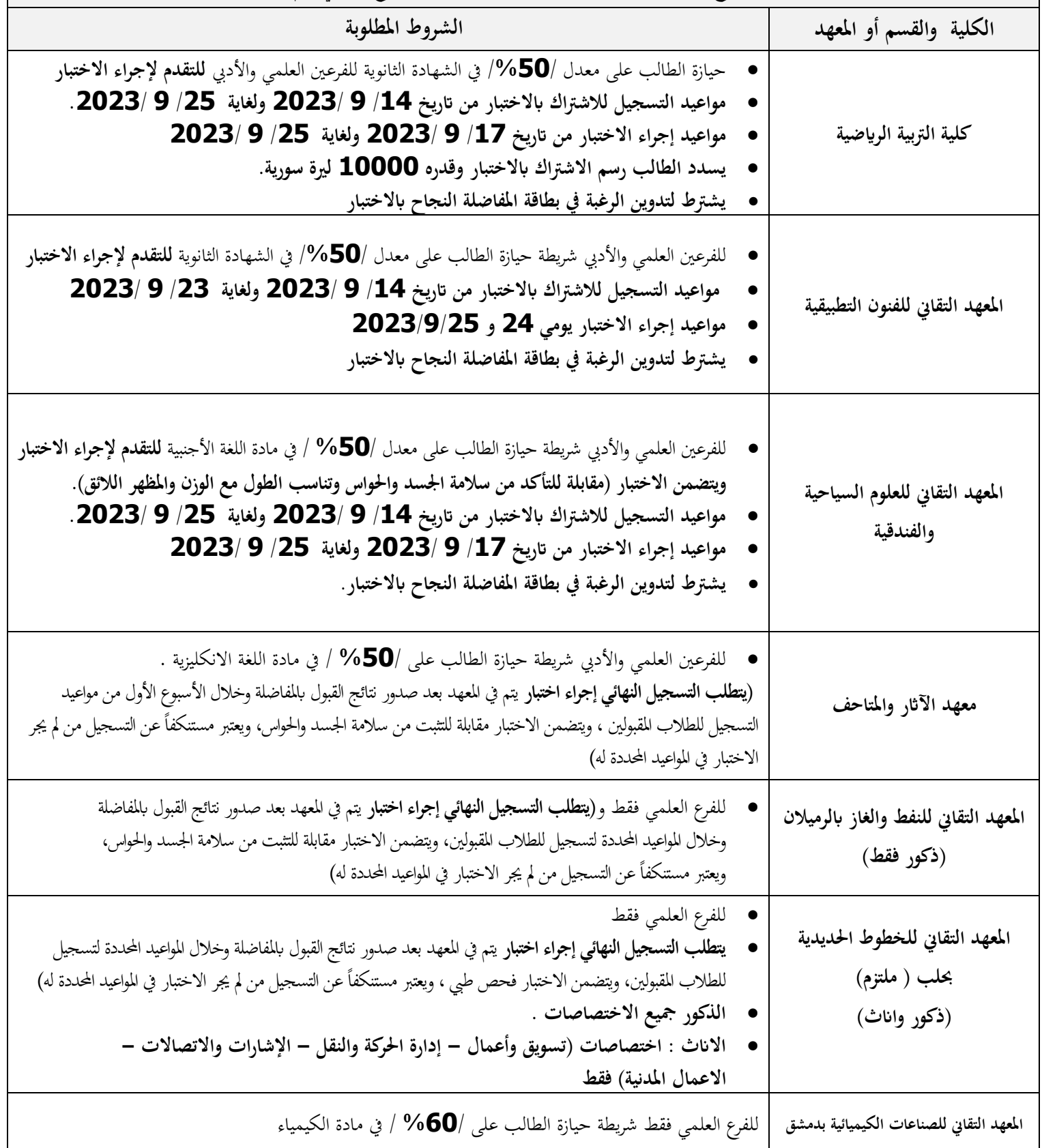

الشروط المطلوب توفرها لدى الطالب في شهادته الثانوية لتدوين بعض الاختصاصات أو بعض المعاهد اضافة للحد الأدبي المطلوب المحدد في هذا الإعلان **وال حيق للطالب تدوين أي رغبة يف بطاقة املفاضلة حيتاج القبول فيها إىل النجاح ابالختبار إال إذا تقدم اىل هوه االختبارات** 

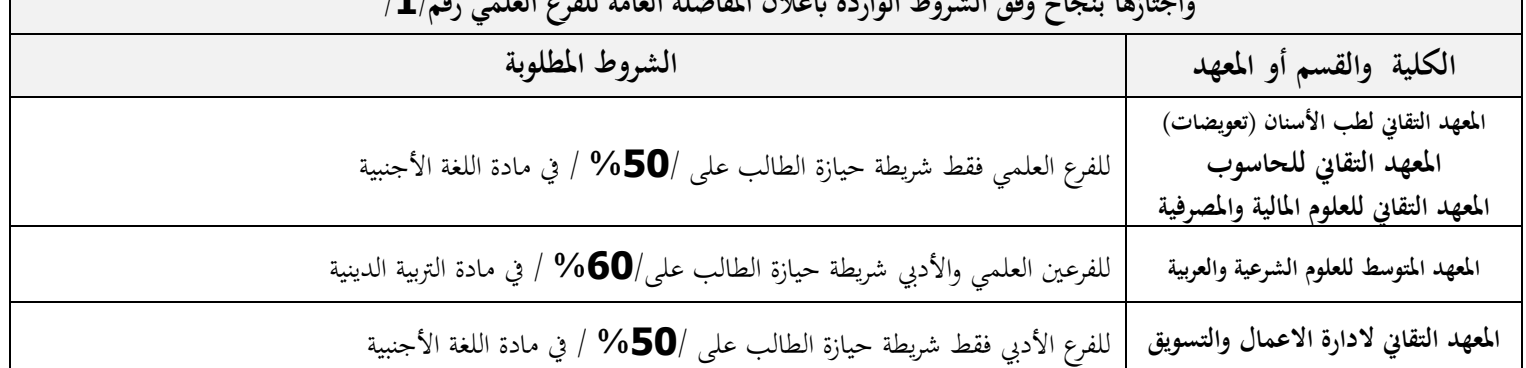

**واجتازها بنجاح وفق الشروة الواردة ابعالن املفاضلة العامة للفر العلمي رقم 1** 

**رسوم الخدمات الجامعية السنوية المطلوبة:** 

- **- 5000 دوالر أمريكي للسنة التحضريية لكليات الطب – طب األسنان – الصيدلة.**
- **- 3500 دوالر أمريكي لكليات اهلندسة بفروعها كافة الزراعة الطب البيطري وكليات الفنون اجلميلة.** 
	- **- 2000 دوالر أمريكي لباقي الكليات.**
	- **- 1400 دوالر أمريكي ل لم عاهد التقانية لطب األسنان )تعويضات سنية( .**
	- **- 1200 دوالر أمريكي ل لم عاهد التقانية ) الطبية الصحية احلاسوب العلوم السياحية والفندقية ( .** 
		- **- 1000 دوالر أمريكي لباقي املعاهد.**
- ❖ **يسدد الطالب عند التسجي للمرة األوىل يف اجلامعة أو املعهد رسم تسجي ملرة واحدة فقط وقدره 700 دوالر أمريكي**
- ❖ **يسدد الطالب الفلسطينيون القادمون من األراضي احملتلة احلاصلون على الشهادة الثانوية من أراضي الدولة الفلسطينية الرسوم املوكورة أعاله دون أي ختفيض.** 
	- ❖ **الطالب احلاصلون على الشهادة الثانوية السورية وغري السورية و املقبولون يف املعاهد التقانية يسددون . ً رسوم اخلدمات اجلامعية ابلقط االجنيب حصرا**

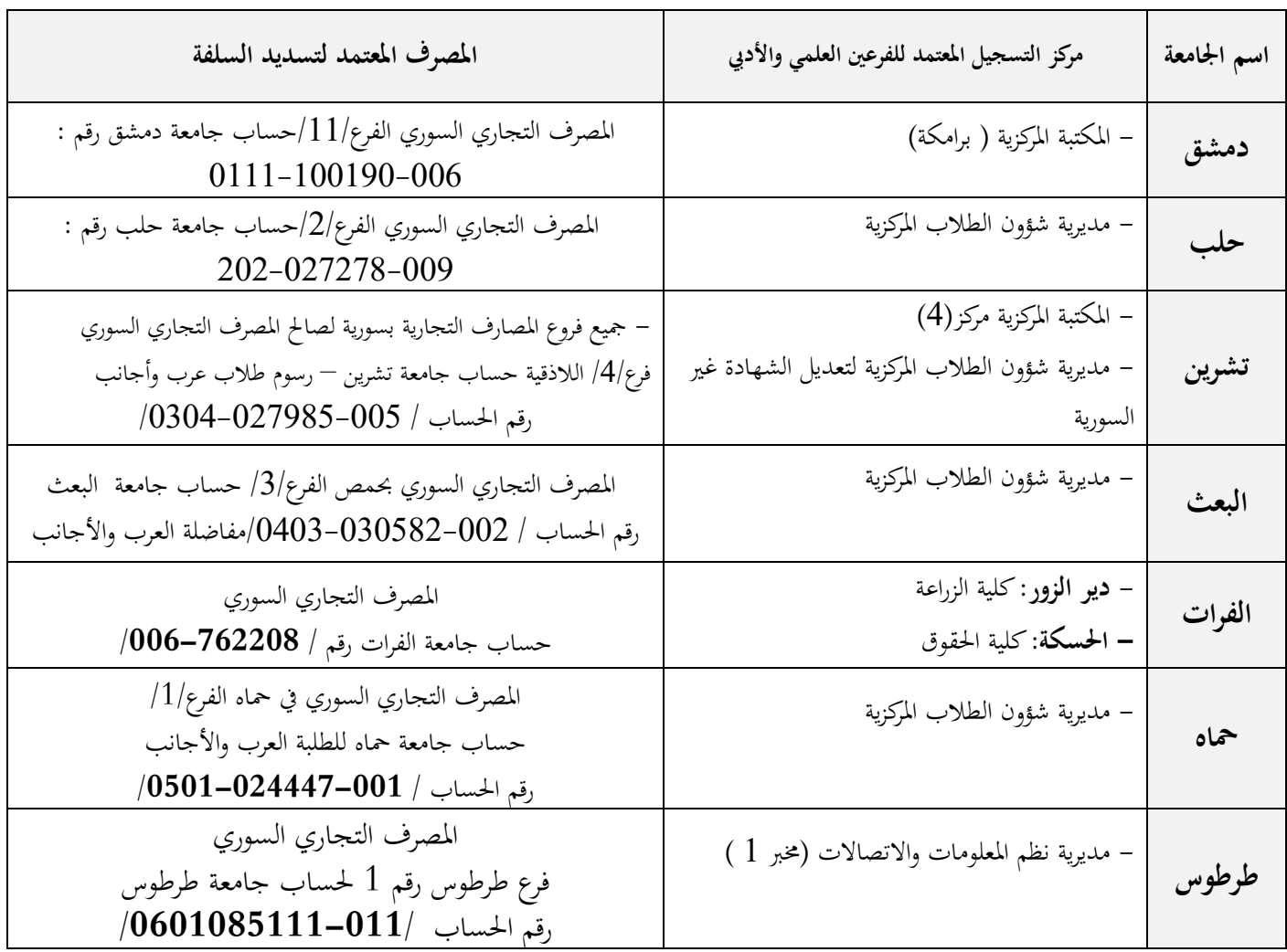

#### **مراكريز التسريجي واملصارف املعتمدة لتسديد السلفة ملفاضلة الطالب العرب واألجانب**

### **مكان ومواعيد تقدمي الطلبات**

**يتم تقديم طلبات المفاضلة** إلى المراكز المعتمدة في الجامعات المذكورة أعلاه اعتباراً من صباح **يوم الاحد الواقع في** ً ضم فرتة **17 9 2023** وحىت هناية الدواط ال كي م **يوم األحد** الوا ع **يف 8 10 2023** ويت استقااو الطالب يومها التسجيل المحددة أعلاه من الساعة التاسعة صباحاً وحتى الساعة الثانية والنصف ظهراً ، عدا يومي الجمعة والسبت.  $\frac{1}{2}$ 

ملاحظة هامة: إن هذا الإعلان هو الإعلان الأخير لمفاضلة العرب والأجانب، ولن يكون هناك فتح أي باب للتسجيل مرة ثانية، ويجب **على الطالب التقيد التام ابملواعيد احملددة للتسجي ومواعيد إجراء االختبارات.** 

> يمكن الاطلاع على شروط الإعلان عن طريق: مو ريع ااراضريلة على شرياكة االنتري نت[sy.mof.www](http://www.mof.sy/) مو ع وزارة التعله العايل والابث العلمي على شاكة االنرتنت[sy.gov.mohe.www](http://www.mohe.gov.sy/)

 **وزير التعليم العال والبحث العلمي الدكتور بسام ابراهيم**